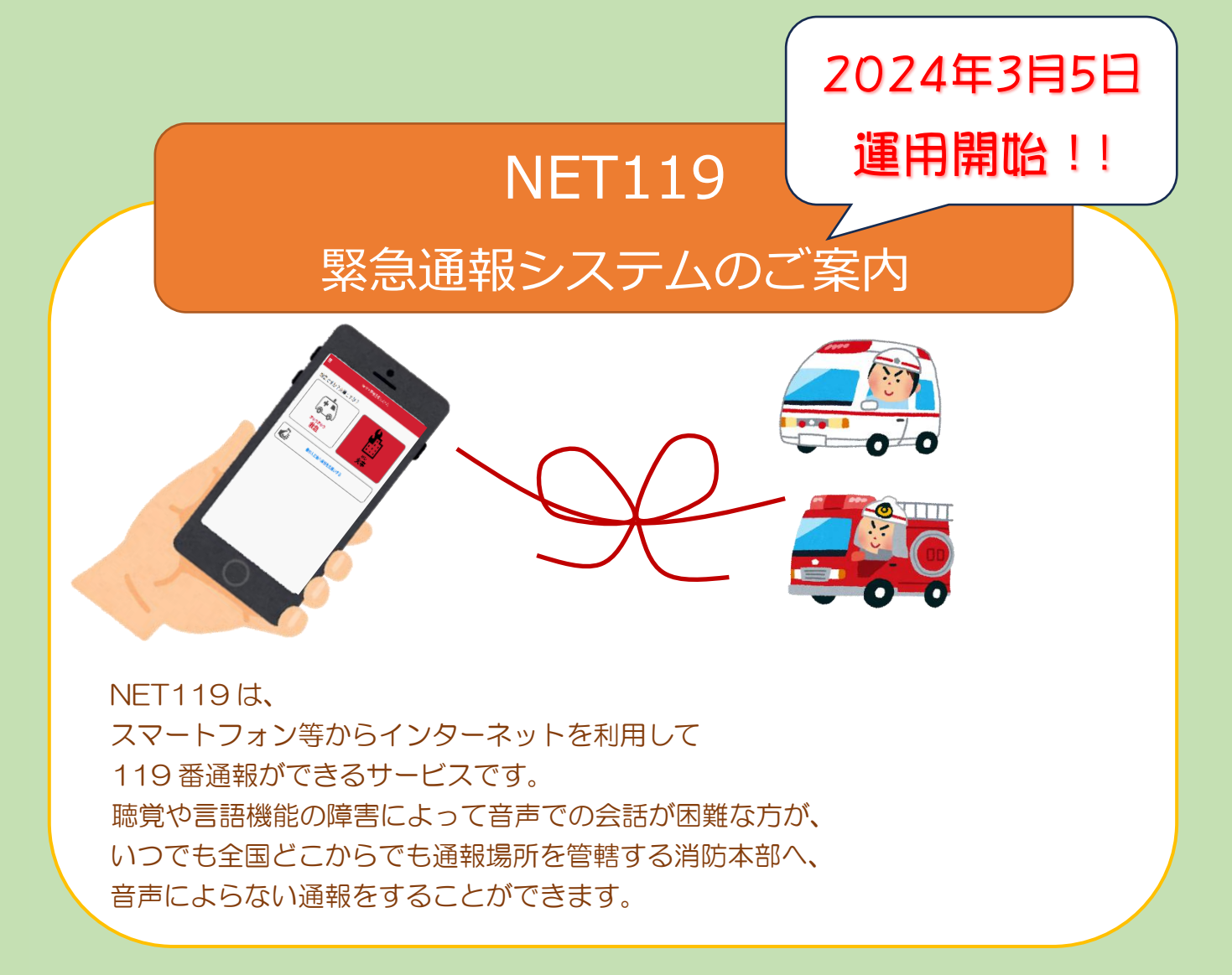

## 端末の対応機種

下記要件を満たすスマートフォン・タブレット・フィーチャーフォンから サービスの利用が可能です。

※フィーチャーフォンの場合、一部機能が制限されることがあります

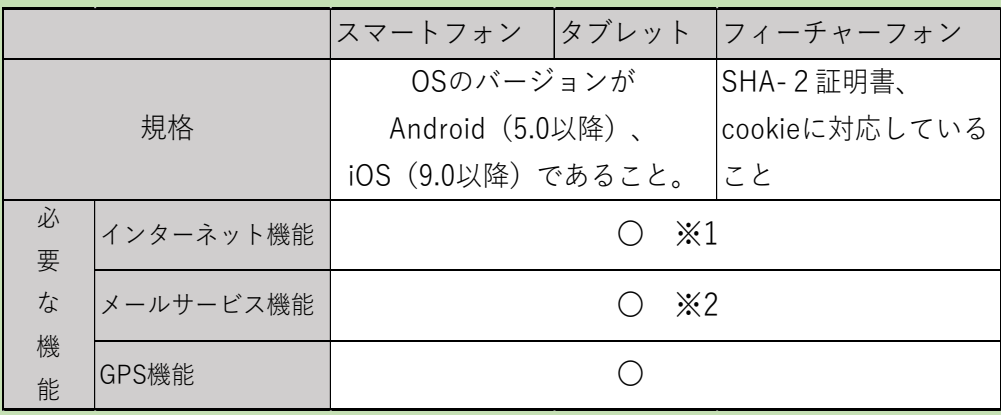

※1 GoogleChrome (Android)、Safari (iOS)をお使いください。

※2 @の直前又は先頭にピリオドやハイフンなどの記号があるアドレス(\*\*\*\*.@○○.ne.jp)、

ピリオドやハイフンなどの記号が連続しているアドレス(\*\*...\*\*\*@○○.ne.jp)は使用できません。

右の QR コード(<https://net119.speecan.jp/m/check>)から、 お使いのフィーチャーフォンで NET119 を利用可能かどうか確認することが出来ます。 ページを開いて「現在位置確認」を押してください。

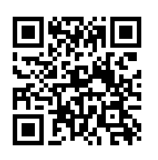

## ご利用対象者

NET119 は、以下の条件を満たす方にご利用していただけます。 ●NET119 による通報を受理する消防本部等の管轄地域内に在住している ●聴覚・言語機能に障がいがあり、音声電話による通報が困難な方 (身体障害者手帳が交付されている者のほか、音声電話による緊急通報が 困難であると消防本部が認めた者)

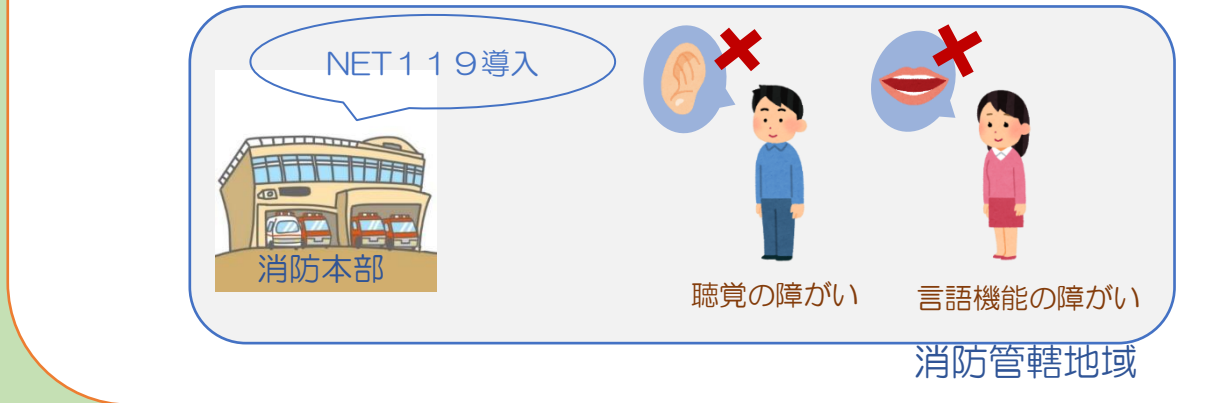

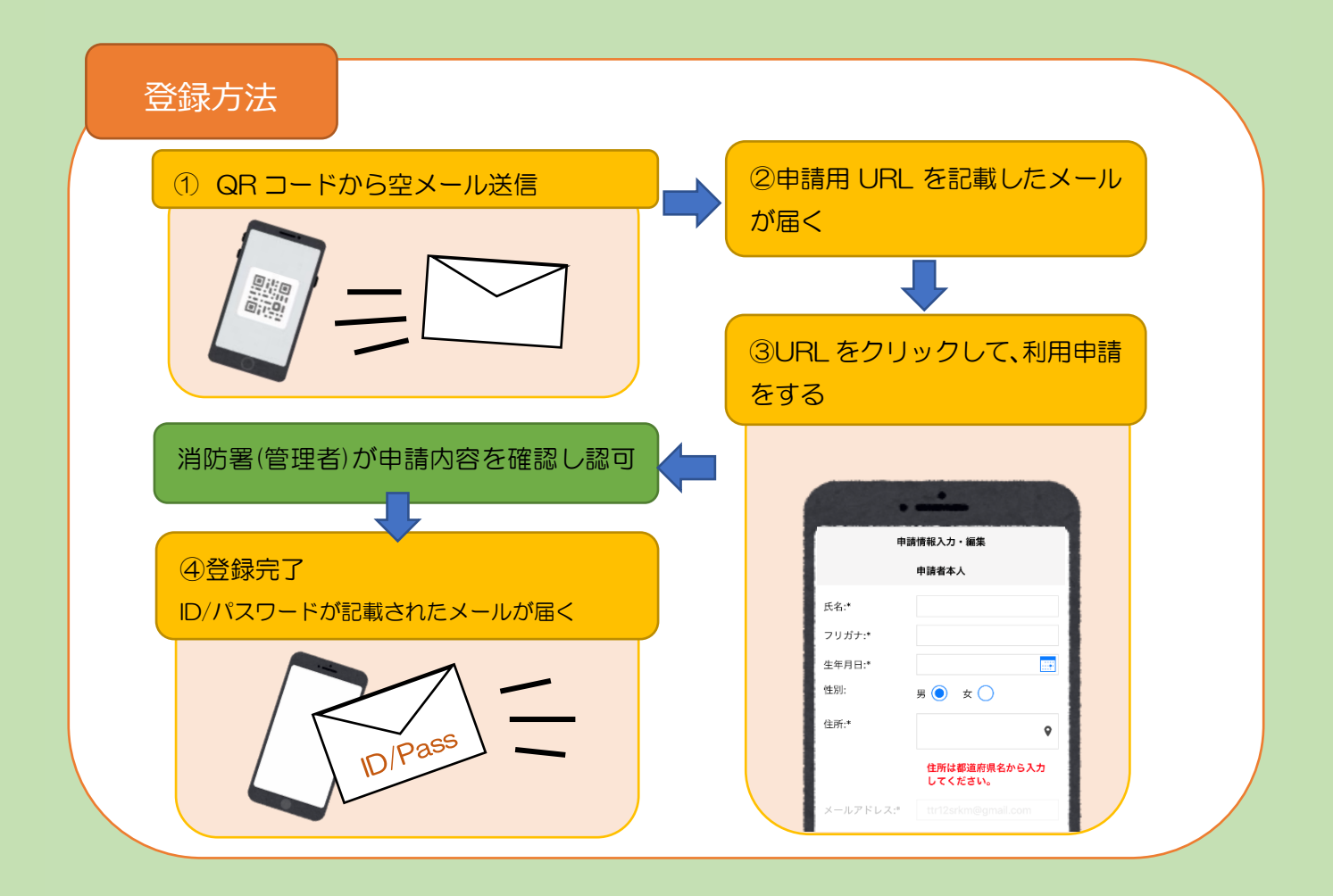

NET119では、緊急時にスマートフォン等からインターネット回線を経由して、 消防本部に通報することができます。

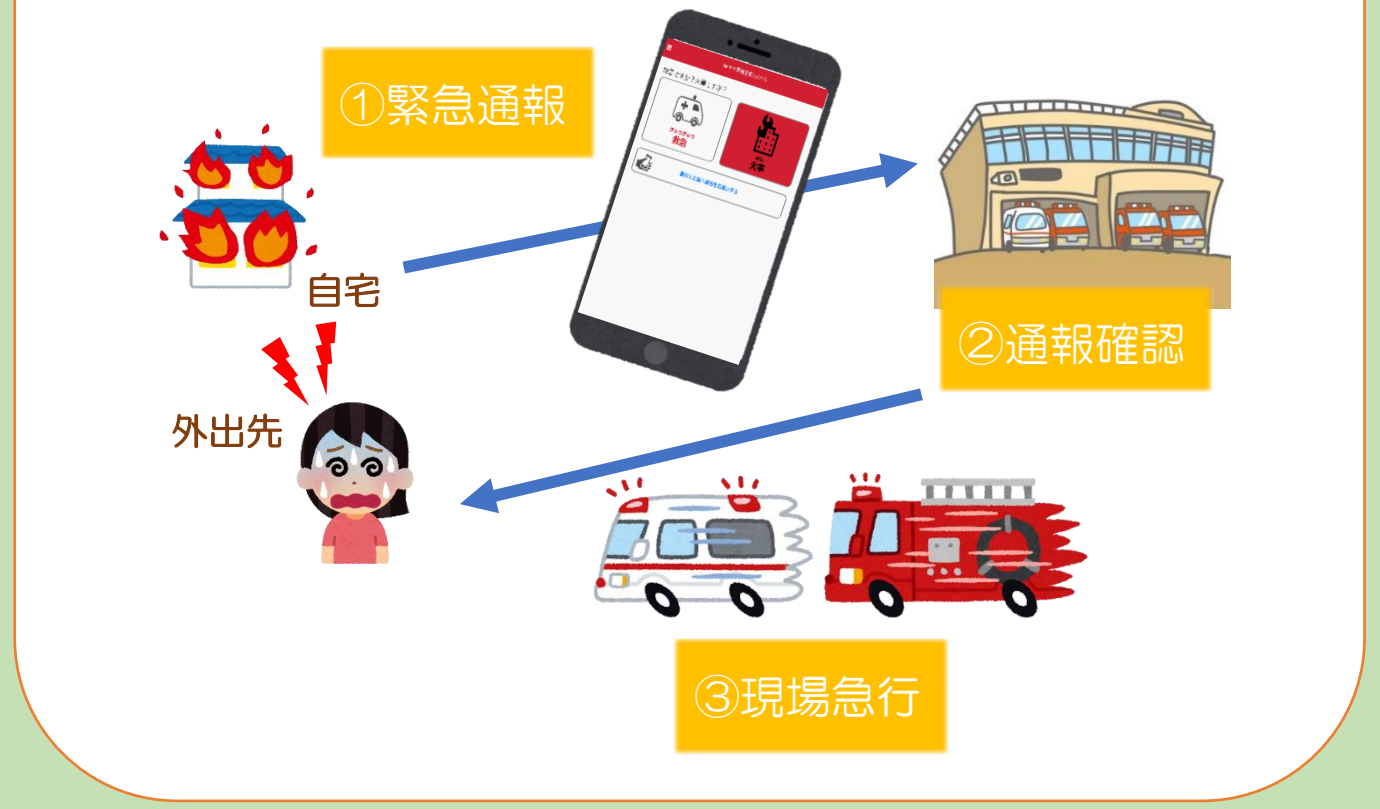

また、管轄地域外から通報した場合でも、NET119番通報システム導入済みの地域であれば、サービス提供事業者 に関係なく、緊急通報を、管轄する消防本部に通報できます。

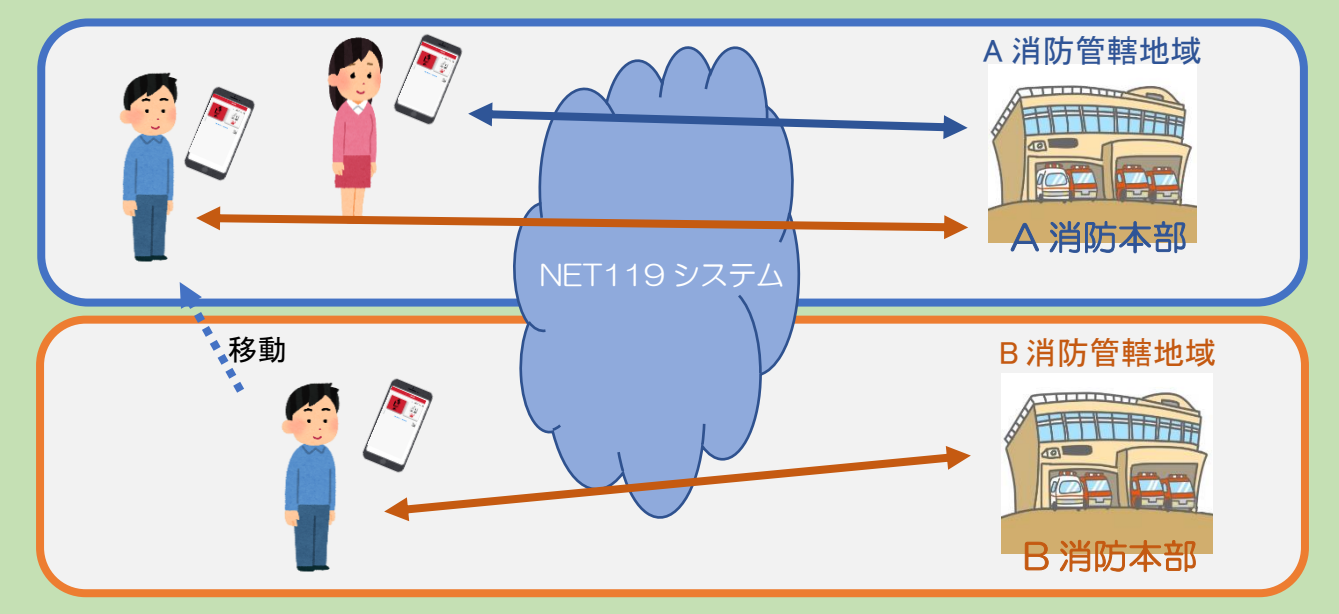

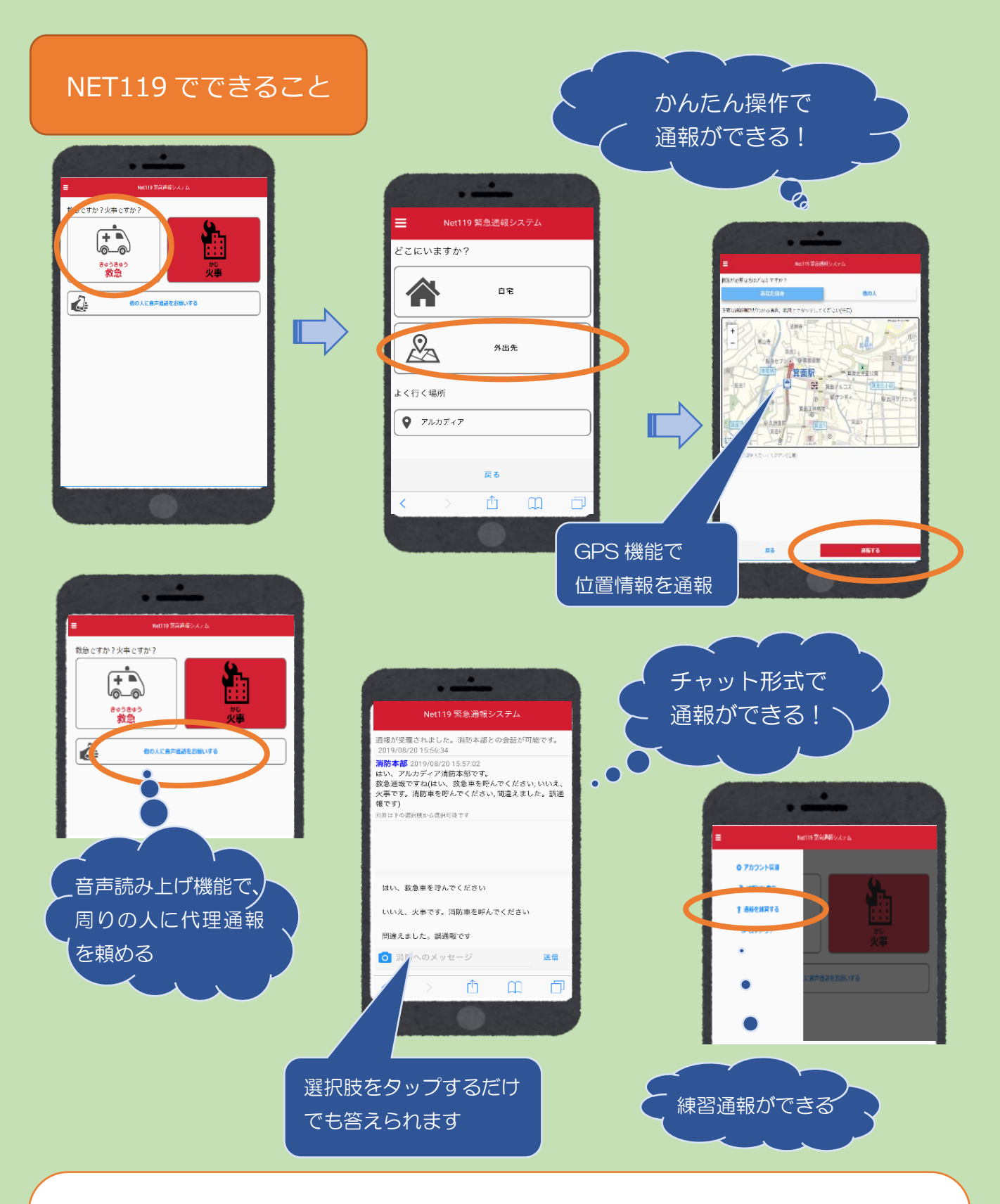

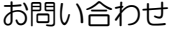

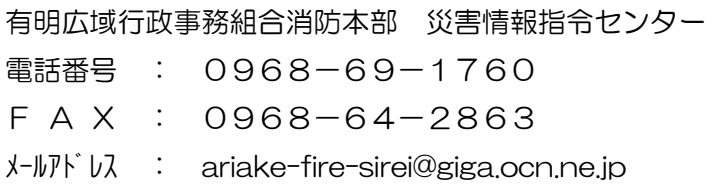